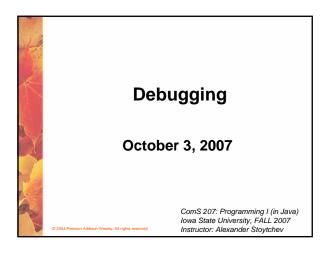

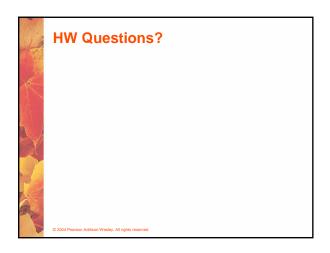

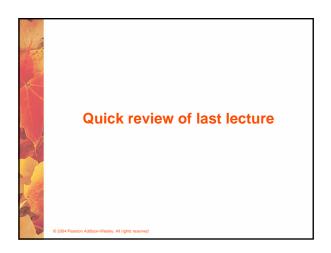

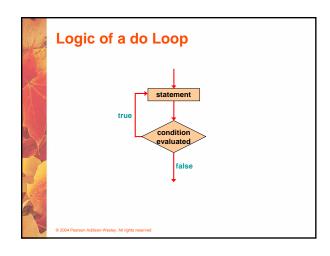

## The do Statement • A do statement has the following syntax: do { statement; } while ( condition ) • The statement is executed once initially, and then the condition is evaluated • The statement is executed repeatedly until the condition becomes false

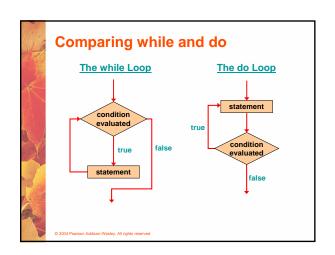

## The do Statement • An example of a do loop: int count = 0; do { count++; System.out.println (count); } while (count < 5); • The body of a do loop executes at least once • See ReverseNumber.java (page 244)

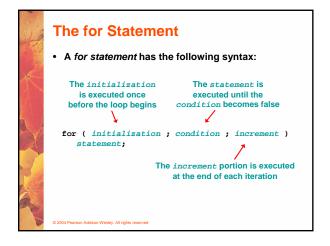

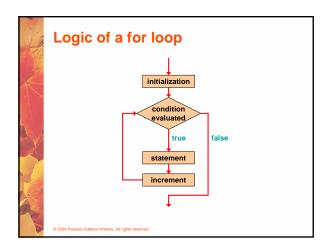

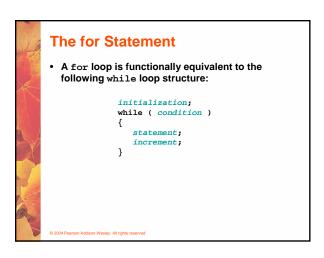

## 

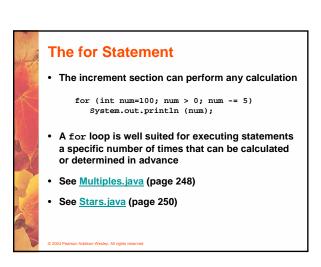

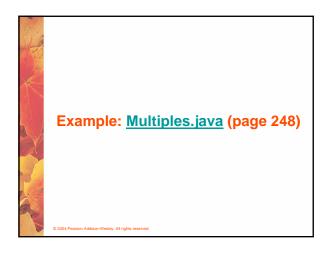

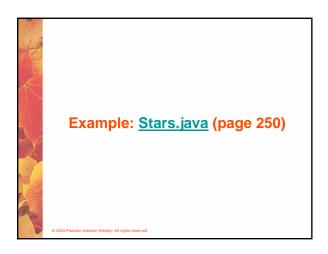

## The for Statement Each expression in the header of a for loop is optional If the initialization is left out, no initialization is performed

- If the condition is left out, it is always considered to be true, and therefore creates an infinite loop
- If the increment is left out, no increment operation is performed

© 2004 Pearson Addison-Wesley. All rights reserved

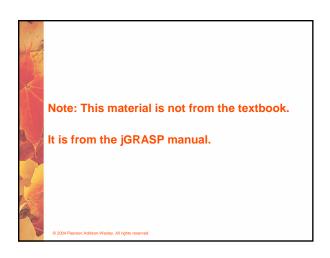

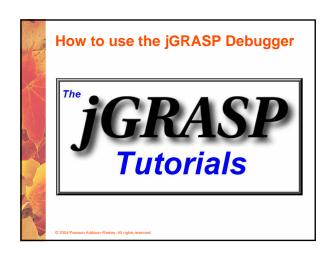

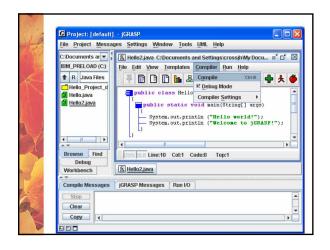

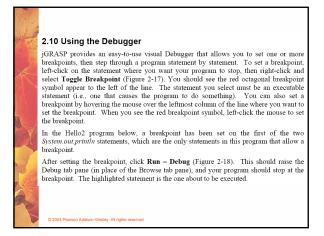

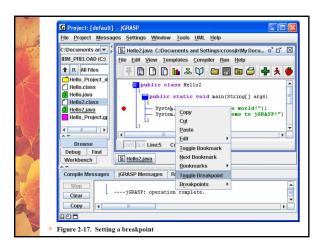

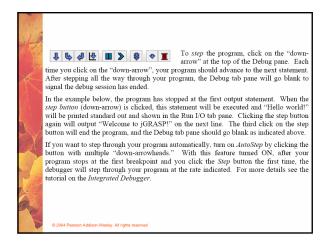

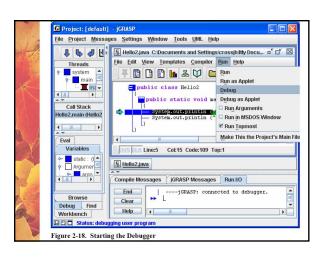

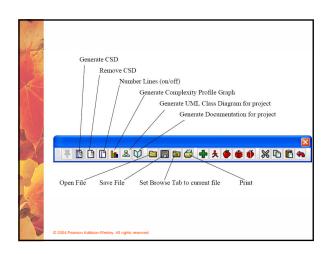

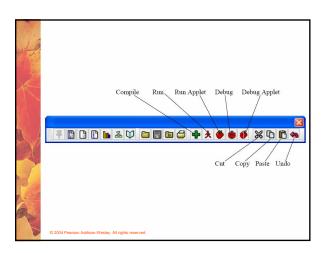

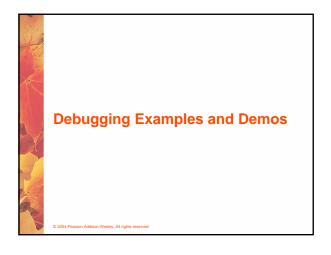

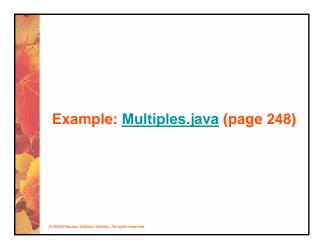

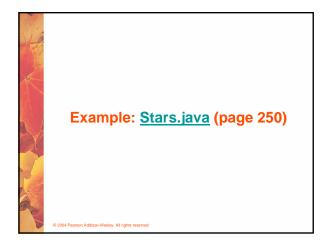

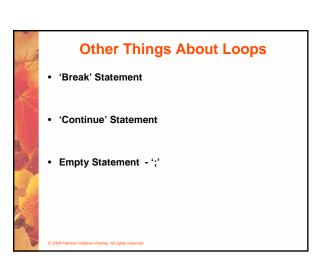

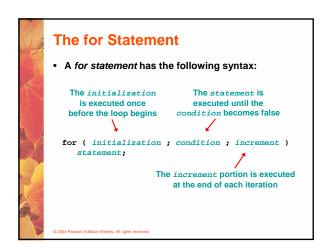

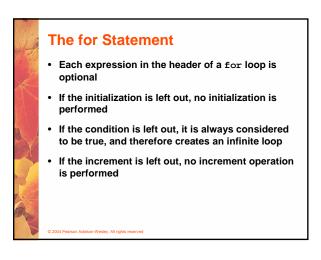

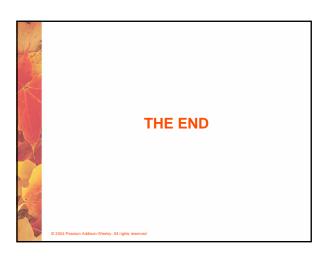